# **root**

#### <span id="page-0-0"></span>Go Up

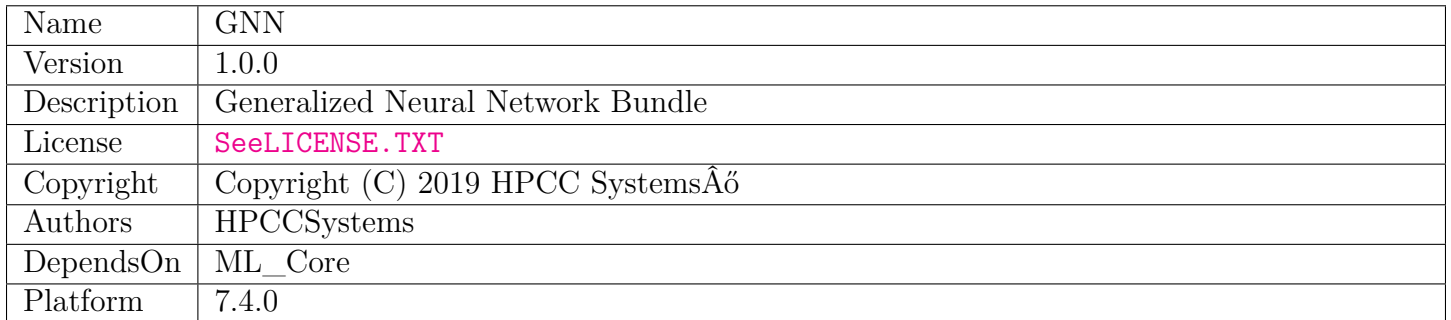

## **Table of Contents**

#### [GNNI.ecl](#page-1-0)

Generalized Neural Network Interface <p>Provides a generalized ECL interface to Keras over Tensorflow</p> $>$ 

[Tensor.ecl](#page-13-0)

ECL Tensor Module

[Types.ecl](#page-26-0)

Type definitions for use with the GNNI Interface

[Utils.ecl](#page-27-0)

Utility module for GNN

# **GNNI**

<span id="page-1-0"></span>[Go Up](#page-0-0)

# **IMPORTS**

python3 | GNN.Internal | GNN.Types | GNN.Internal.Types | GNN.Internal.Keras | GNN.Tensor | std.system.Thorlib | std.system.Log | \_versions.ML\_Core.V3\_2\_2.ML\_Core.Types |

# **DESCRIPTIONS**

## <span id="page-1-1"></span>**MODULE GNNI**

**GNNI**

Generalized Neural Network Interface

Provides a generalized ECL interface to Keras over Tensorflow. It currently only supports the Keras Sequential Model.

#### THEORY OF OPERATION

A Keras / TF model is built on each HPCC node and training data is distributed among the nodes. Distributed Synchronous Batch Gradient Descent is performed across nodes, synchronizing weights periodically based on the 'batchSize' parameter. Each function performs its work in a distributed manner, using the built-in parallelization of HPCC.

#### PROGRAM FLOW

The flow of a program using this interface is as follows:

• GetSession() – Initialized Keras / TF and returns a session token. This must be called before any

other operations.

- DefineModel( $\dots$ ) Construct the Keras model by providing a list of Python statements, one to construct each layer of the neural network as well as an optional compile definition statement.
- CompileMod(...) (Optional) Pass the Keras model compilation statement and perform it on the model. This is only required if the compile definition was not provided in DefineModel (above).
- Fit $(...)$  Trains the model across the nodes of the cluster, based on provided training data.
- EvaluateMod $(\ldots)$  (Optional) Evaluate the model against a set of data (typically your validation or test data) and return the loss and any other metrics that were defined by your compileDef.
- Predict(...) (Optional) Use the model to predict the output based on a provided set of input  $(X)$ data.
- GetWeights $(\dots)$  (Optional) Return the trained weights of all layers of the model.

#### USE OF TENSORS

GNNI uses Tensors (effectively N-dimensional array representations) to provide data and weights in and out of Keras / TF. See the included Tensor module for details. These Tensor datasets provide an efficient way to store, distribute, and process N-Dimensional data. The data is packed into 'slices', which can be either sparse or dense, for efficiency and scalability purposes.

Tensors can be used to convey record-oriented information such as training data as well as block oriented data like weights. Both can be N-dimensional. For record-oriented data, the first shape component is 0 (unspecified) indicating that it can hold an arbitrary set of records.

#### USE OF NumericField

GNNI also provides a set of interfaces which take in and emit data as 2-dimensional NumericField datasets (see ML\_Core.Types.NumericField). This is purely for convenience for applications that don't require the N-Dimensional capabilities of the Tensor format. Internally, these functions translate the NumericField format into Tensors, and convert the output from Tensors to NumericField. These functions have the same names as the tensor functions, but with NF appended to the name (e.g.  $FitNF(\ldots)$ , PredictNF( $\ldots$ ). Weights are always returned as Tensors, so there is no NF version of  $GetWeights$ ...

SEQUENCING OF OPERATIONS The Keras / Tensorflow operations take place under the hood from an ECL perspective. Therefore normal ECL data dependencies are not sufficient to ensure proper sequencing. For this reason, GNNI uses a series of tokens passed from one call to the next to ensure the correct order of command execution. For example:

- GetSession() returns a session-token which must be passed to DefineModel()
- Subsequent calls return a model-token which must be passed to the following call. Each call creates a new model token which becomes the input to the next call in sequence.
- It is critical that this token passing is chained, or calls may occur out of order. For example, Fit() could be called before DefineModel(), which would not produce good results.

#### **Children**

- 1. [GetSession](#page-3-0) : Initialize Keras on all nodes and return a "session" token to be used on the next call to GNNI
- 2. [DefineModel](#page-4-0) : Define a Keras / Tensorflow model using Keras sytax
- 3. [ToJSON](#page-4-1) : Return a JSON representation of the Keras model
- 4. [FromJSON](#page-5-0) : Create a Keras model from previously saved JSON
- 5. [CompileMod](#page-5-1) : Compile a previously defined Keras model
- 6. [GetWeights](#page-6-0) : Return the weights currently associated with the model
- 7. [SetWeights](#page-7-0) : Set the weights of the model from a list of Tensors
- 8. [GetLoss](#page-7-1) : Get the accumulated average loss for the latest epoch
- 9. [Fit](#page-8-0) : Train the model using synchronous batch distributed gradient descent
- 10. [EvaluateMod](#page-8-1) : Determine the loss and other metrics in order to evaluate the model
- 11. [Predict](#page-9-0) : Predict the results using the trained model
- 12. [Shutdown](#page-10-0)
- 13. [FitNF](#page-10-1) : Fit a model with 2 dimensional input and output using NumericField matrices
- 14. [EvaluateNF](#page-11-0) : Evaluate a model with 2 dimensional input and output using NumericField matrices
- 15. [PredictNF](#page-12-0) : Predict the results for a model with 2 dimensional input and output using NumericField matrixes for input and output

## **FUNCTION GetSession**

<span id="page-3-0"></span>[GNNI](#page-1-1) \

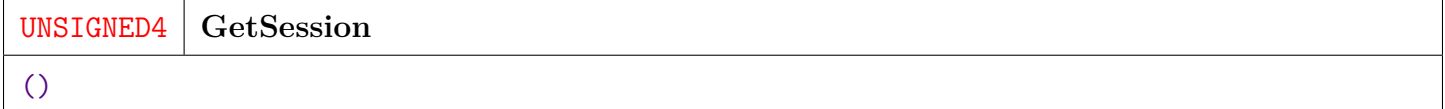

Initialize Keras on all nodes and return a "session" token to be used on the next call to GNNI.

This function must be called before any other use of GNNI.

**RETURN UNSIGNED4** — A session token (UNSIGNED4) to identify this session.

#### **FUNCTION DefineModel**

<span id="page-4-0"></span>[GNNI](#page-1-1) \

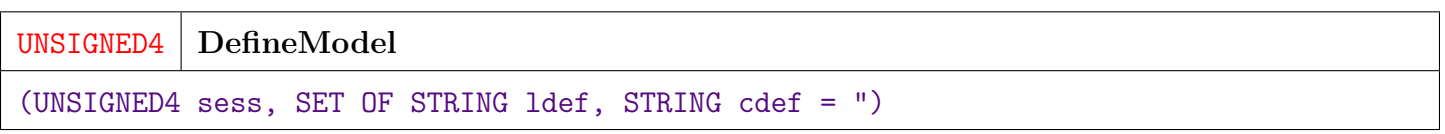

Define a Keras / Tensorflow model using Keras sytax. Optionally also provide a "compile" line with the compilation parameters for the model.

If no compile line is provided (cdef), then the compile specification can be provided in a subsequent call to CompileMod (below).

The symbols "tf" (for tensorflow) and "layers" (for tf.keras.layers) are available for use within the definition strings. See GNN/Test/ClassicTest.ecl for an annotated example.

**PARAMETER** sess  $\text{||}$  UNSIGNED4 — The session token from a previous call to GetSesion().

**PARAMETER ldef** ||| SET ( STRING ) — A set of python strings as would be passed to Keras model.add(). Each string defines one layer of the model.

**PARAMETER**  $\text{cdef}$  ||| STRING — A python string as would be passed to Keras model.compile(...). This line should begin with "compile". Model is implicit here.

**RETURN UNSIGNED4** — A model token to be used in subsequent GNNI calls.

## **FUNCTION ToJSON**

<span id="page-4-1"></span>[GNNI](#page-1-1) \

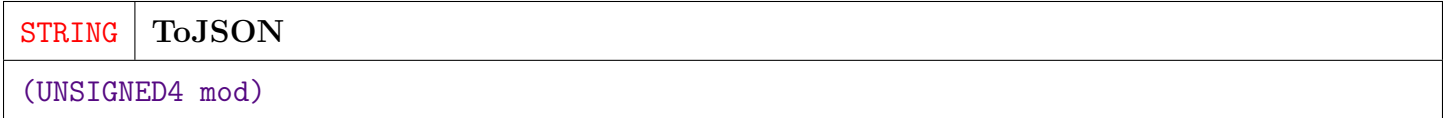

Return a JSON representation of the Keras model.

**PARAMETER** mod ||| UNSIGNED4 — The model token as previously returned from DefineModel(...) above.

**RETURN STRING** — A JSON string representing the model definition.

#### **FUNCTION FromJSON**

<span id="page-5-0"></span>[GNNI](#page-1-1) \

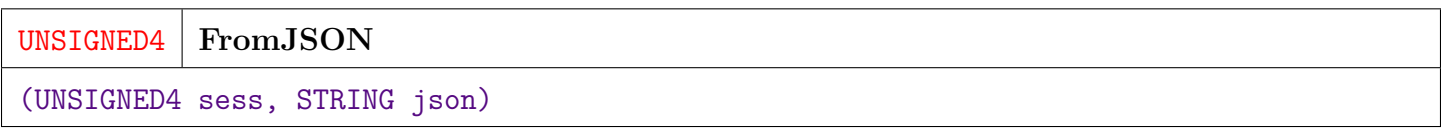

Create a Keras model from previously saved JSON.

Note that this call defines the model, but does not restore the compile definition or the trained model weights. Compile Mod $(\dots)$  should be called after this to define the model compilation parameters.

**PARAMETER** sess || UNSIGNED4 — A session token previously returned from GetSession(..).

**PARAMETER json** ||| STRING — A JSON string defining the model as previously returned from  $To JSON(\dots).$ 

**RETURN UNSIGNED4** — A model token to be used in subsequent GNNI calls.

## **FUNCTION CompileMod**

<span id="page-5-1"></span> $GNNI \setminus$  $GNNI \setminus$ 

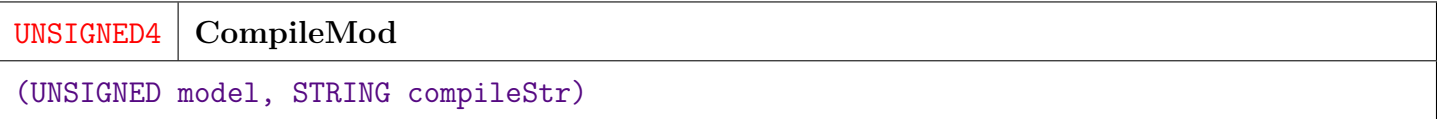

Compile a previously defined Keras model.

This is an optional call that can be used if you omit the compileDef parameter during DefineModel(. . . ) or if the model was created via FromJSON(. . . ).

The compile string uses the same python syntax as using Keras' model.compile(. . . ). Model is implied in this call, so the line should begin with "compile".

The symbol "tf" (for tensorflow) is available for use within the compile string.

Example:

• "'compile(loss='categorical\_crossentropy', optimizer='adam', metrics=['accuracy'])"'

It is convenient to use the triple single quote("') syntax as it allows strings to cross line boundaries, and allows special characters such as single or double quotes without escaping.

There is no need to make this call if the compileDef was provided in the DefineModel $(\dots)$  call.

The returned model token should be used in subsequent calls to GNNI.

**PARAMETER** model ||| UNSIGNED8 — A model token as returned from DefineModel(...) or  $From JSON(\dots).$ 

**PARAMETER** compileStr ||| STRING — A python formatted string defining the Keras "compile" call and its parameters.

**RETURN UNSIGNED4** — A new model token that should be used in subsequent GNNI calls.

#### **FUNCTION GetWeights**

<span id="page-6-0"></span>[GNNI](#page-1-1) \

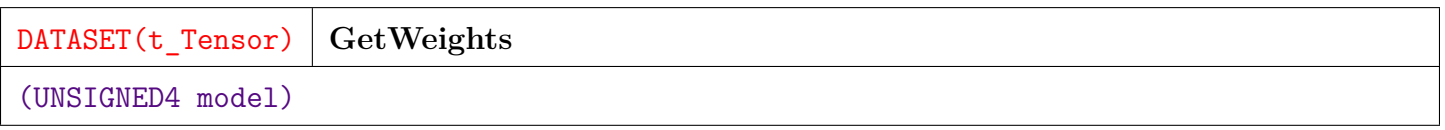

Return the weights currently associated with the model.

The weights are returned as a Tensor List containing the weights for each Keras layer as a separate Tensor.

The weights from a given layer can be extracted by simply filtering on the work-item (wi). The first layer will use  $wi = 1$ , and the Nth layer uses  $wi = N$ .

This call is typically made after training the model via  $Fit( \dots )$ , but can also be called before  $Fit( \dots )$  to retrieve the initial weights.

**PARAMETER** model ||| UNSIGNED4 — The model token as returned from DefineModel(...), CompileMod $(\ldots)$ , or Fit $(\ldots)$ .

**RETURN TABLE ( t\_Tensor )** — A t\_Tensor dataset representing the weights as a list of Tensors.

#### **FUNCTION SetWeights**

<span id="page-7-0"></span>[GNNI](#page-1-1) \

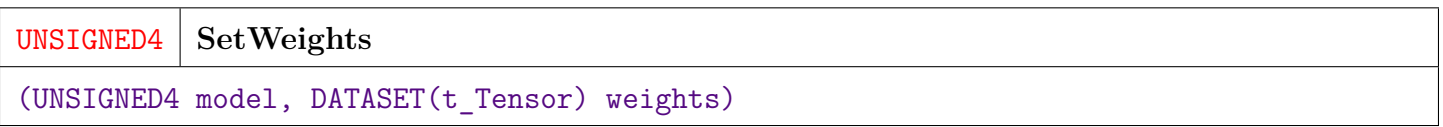

Set the weights of the model from a list of Tensors.

Typically, the weights to be set were originally obtained using GetWeights(. . . ) above. They must be of the same number and shape as would be returned from  $GetWeights(...).$ 

These will contain one Tensor for each defined Keras layer. The shape of each tensor is determined by the definition of the layer.

**PARAMETER** model ||| UNSIGNED4 — The model token from the previous step.

**PARAMETER** weights || TABLE ( $t$ <sup>T</sup>ensor) — The Tensor List containing the desired weights.

**RETURN UNSIGNED4** — A new model token to be used in subsequent calls.

## **FUNCTION GetLoss**

<span id="page-7-1"></span> $GNNI \setminus$  $GNNI \setminus$ 

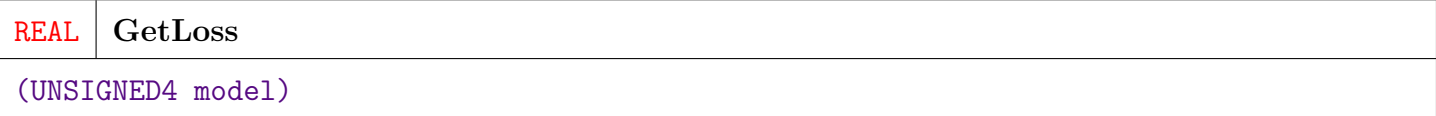

Get the accumulated average loss for the latest epoch.

This represents the average per sample loss.

**PARAMETER** model ||| UNSIGNED4 — The model token as returned from Fit(...).

**RETURN REAL8** — The average loss.

#### **FUNCTION Fit**

<span id="page-8-0"></span>[GNNI](#page-1-1) \

UNSIGNED4 **Fit** (UNSIGNED4 model, DATASET(t\_Tensor) x, DATASET(t\_Tensor) y, UNSIGNED4  $batchSize = 100$ , UNSIGNED4 numEpochs = 1)

Train the model using synchronous batch distributed gradient descent.

The X tensor represents the independent training data and the Y tensor represents the dependent training data.

Both X and Y tensors should be record-oriented tensors, indicated by a first shape component of zero. These must also be distributed (not replicated) tensors.

BatchSize defines how many observations are processed on each node before weights are re-synchronized. There is an interaction between the number of nodes in the cluster, the batchSize, and the complexity of the model. A larger batch size will process epochs faster, but the loss reduction may be less per epoch. As the number of nodes is increased, a smaller batchSize may be required. The default batchSize of 100 is a good starting point, but may require tuning to increase performance or improve convergence (i.e. loss reduction). Final loss should be used to assess the fit, rather than number of epochs trained. For example, for a given neural network, a loss of .2 may be the optimal tradeoff between underfit and overfit. In that case the network should be trained to that level, adjusting number of epochs and batchSize to reach that level.

**PARAMETER** model ||| UNSIGNED4 — The model token from the previous GNNI call.

**PARAMETER**  $\bf{x}$  || TABLE ( $\bf{t}$  Tensor ) — The independent training data tensor.

**PARAMETER y** ||| TABLE ( $t$  Tensor ) — The dependent training data tensor.

**PARAMETER batchSize** || UNSIGNED4 — The number of records to process on each node before re-synchronizing weights across nodes.

**PARAMETER numEpochs** ||| UNSIGNED4 — The number of times to iterate over the full training set.

**RETURN UNSIGNED4** — A new model token for use with subsequent GNNI calls.

#### **FUNCTION EvaluateMod**

<span id="page-8-1"></span>[GNNI](#page-1-1) \

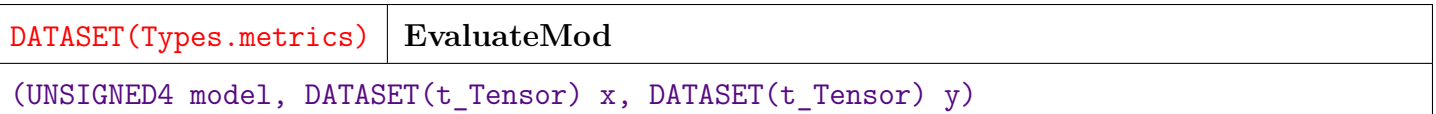

Determine the loss and other metrics in order to evaluate the model.

Returns a set of metrics including loss and any other metrics that were defined in the compile definition for a set of provided test data.

Both X and Y tensors should be record-oriented tensors, indicated by a first shape component of zero. These must also be distributed (not replicated) tensors.

This is typically used after training the model, using a segregated set of test data, in order to determine the "out of sample" performance (i.e. performance on data outside of the training set).

**PARAMETER model** ||| UNSIGNED4 — The model token from the previous GNNI call (e.g. Fit). **PARAMETER**  $\mathbf{x}$  ||| TABLE ( $\mathbf{t}$  Tensor) — The independent test data tensor. **PARAMETER y** ||| TABLE (  $t$  Tensor ) — The dependent test data tensor.

**RETURN TABLE ( { UNSIGNED4 metricId , STRING metricName , REAL8 value } )** — A dataset of metrics indicating the performance of the model.

**SEE** Types.metrics

#### **FUNCTION Predict**

<span id="page-9-0"></span>[GNNI](#page-1-1) \

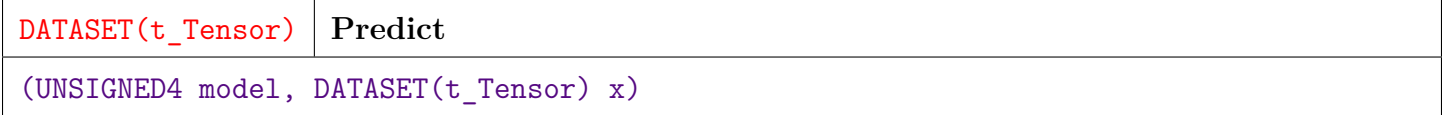

Predict the results using the trained model.

The X tensor represents the independent (input) data for the neural network and the output is returned as a tensor.

The X tensor should be a record-oriented tensor, indicated by a first shape component of zero. It must also be distributed (not replicated) tensor.

**PARAMETER model** ||| UNSIGNED4 — A model token as returned from the previous GNNI call (e.g. Fit).

**PARAMETER**  $\bf{x}$  || TABLE ( $\bf{t}$  Tensor ) — The independent (i.e. input) data tensor.

**RETURN TABLE** ( t **Tensor** ) — The output predicted by the model as a record-oriented tensor.

#### **FUNCTION Shutdown**

<span id="page-10-0"></span> $GNNI \setminus$  $GNNI \setminus$ 

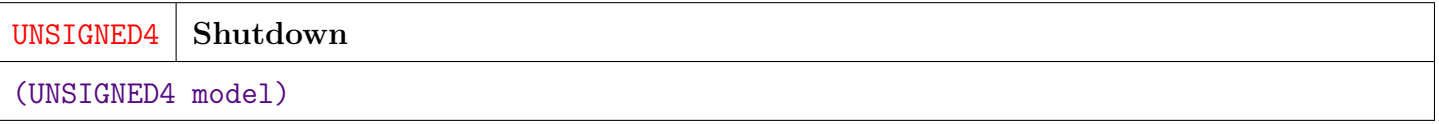

**PARAMETER** model ||| UNSIGNED4 — A model token as returned from a previous GNNI call.

**RETURN UNSIGNED4** — A new model token.

**NODOC** Shutdown Keras / Tensorflow and free up any allocated memory. This function is not required at this time but is here for future use.

## **FUNCTION FitNF**

<span id="page-10-1"></span> $GNNI \setminus$  $GNNI \setminus$ 

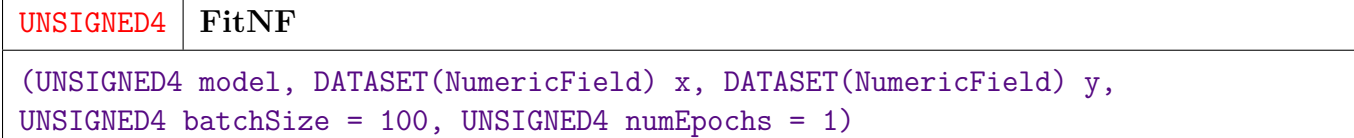

Fit a model with 2 dimensional input and output using NumericField matrices.

This is a NumericField wrapper around the Fit function. See Fit (above) for details.

**PARAMETER** model ||| UNSIGNED4 — The model token from the previous GNNI call.

**PARAMETER**  $\mathbf{x}$  ||| TABLE ( NumericField ) — The independent training data.

**PARAMETER y** ||| TABLE ( NumericField ) — The dependent training data.

- **PARAMETER batchSize** || UNSIGNED4 The number of records to process on each node before re-synchronizing weights across nodes.
- **PARAMETER** numEpochs ||| UNSIGNED4 The number of times to iterate over the full training set.

**RETURN UNSIGNED4** — A new model token for use with subsequent GNNI calls.

**SEE** ML\_Core.Types.NumericField

## **FUNCTION EvaluateNF**

<span id="page-11-0"></span>[GNNI](#page-1-1) \

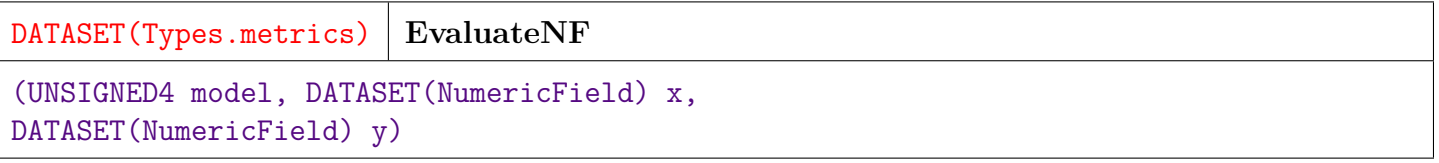

Evaluate a model with 2 dimensional input and output using NumericField matrices.

This is a NumericField wrapper around the EvaluateMod function. See EvaluateMod (above) for details.

**PARAMETER** model ||| UNSIGNED4 — The model token from the previous GNNI call.

**PARAMETER**  $\mathbf{x}$  ||| TABLE ( NumericField ) — The independent test data.

**PARAMETER y** || TABLE ( NumericField ) — The dependent test data.

**RETURN TABLE ( { UNSIGNED4 metricId , STRING metricName , REAL8 value } )** — A dataset of metrics indicating the performance of the model.

**SEE** Types.metrics

**SEE** ML\_Core.Types.NumericField

## **FUNCTION PredictNF**

<span id="page-12-0"></span>[GNNI](#page-1-1) \

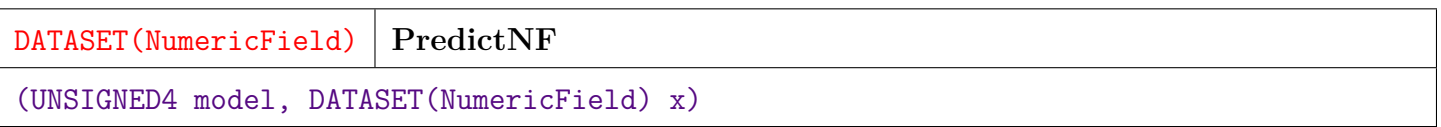

Predict the results for a model with 2 dimensional input and output using NumericField matrixes for input and output.

This a a NumericField wrapper around the Predict function. See Predict (above) for details.

**PARAMETER model** ||| UNSIGNED4 — A model token as returned from the previous GNNI call (e.g. Fit).

**PARAMETER**  $\mathbf{x}$  ||| TABLE ( NumericField ) — The independent (i.e. input) data NumericField matrix.

**RETURN TABLE ( { UNSIGNED2 wi , UNSIGNED8 id , UNSIGNED4 number , REAL8 value** } ) — The output predicted by the model as a NumericField matrix.

**SEE** ML\_Core.Types.NumericField

# **Tensor**

<span id="page-13-0"></span>[Go Up](#page-0-0)

## **IMPORTS**

python3 | \_versions.ML\_Core.V3\_2\_2.ML\_Core |

\_versions.ML\_Core.V3\_2\_2.ML\_Core.Types | std.system.Thorlib | std.system.Log |

## **DESCRIPTIONS**

#### <span id="page-13-1"></span>**MODULE Tensor**

**Tensor**

ECL Tensor Module.

Overview:

Tensor datasets provide an efficient way to store, distribute, and process N-Dimensional data. Tensors represent an N dimensional array. They can represent data of from 0 dimensions (scalar), 1 dimension (vector), 2 dimensions (matrix), or up to a high number of dimensions.

Tensors are typed – the module currently only supports REAL4 type Tensors, but is set up to accomodate other data types in the future. The Tensor.R4 submodule is used to manage REAL4 type Tensors.

Two main record types are defined for use with Tensors:

- TensorData is used to define the content of a Tensor. This is a sparse data format each record represents one cell of the Tensor.
- t\_Tensor is used to define the Tensor's metadata such as it's N dimensional shape, its type, etc. It manages the tensor as a series of slices (i.e. partitions) with the data packed into the slices in either sparse or dense form, depending on the nature of the data.

A Tensor is created by calling the MakeTensor(. . . ) function with the appropriate meta-data and a TensorData dataset.

Inversely, the data is read out of a Tensor using the  $GetData(...)$  function.

Tensor Shape:

A Tensor is defined with a shape. Shapes are given by a set of integers defining the length of each dimension of the Tensor. For example: shape [4, 3, 2] represents a 4 x 3 x 2 tensor. Record-oriented Tensors may have the first shape component unspecified. Zero is used to indicated that the index is unspecified. For example: a shape of  $[0, 5, 8, 4]$  specifies a Tensor with an unspecified number of rows, each with a 3 dimensional shape [5, 8, 4].

Distribution Modes:

Tensors have 2 distribution modes:

- Distributed The slices are distributed across the nodes of the cluster.
- Replicated All slices are present on all nodes (for local operations on each node).

Tensor Lists:

A t\_Tensor dataset also allows for multiple tensors of different shapes to be stored in a single dataset. The work item (wi) field of the Tensor is used to distinguish between the different Tensors. A Tensor with multiple work items is considered an ordered list of Tensors.

Tensor Data Types:

At some point, we will support Tensors of different data types such as REAL4, REAL8, INTEGER4, INTEGER8, and STRING. This release, however, supports only REAL4 type tensors. The methods operating on these tensors are found in the R4 (i.e. REAL4) submodule. Future versions will add more submodules for different tensor types.

The dat module (e.g. Tensor.R4.dat) provides methods for packing and unpacking scalar, vector, and matrix data. These methods allow, for example, a Tensor of shape [2,3,3] to be built by packing two  $3 \times$ 3 matrices into a Tensor.

#### EXAMPLES:

```
// Scalar (0-D)
tensDatScalar := Tensor.R4.dat.fromScalar(3.14159); // 0D (Scalar) Tensor data
// Vector (1-D)
tensDatVector := Tensor.R4.dat.fromVector([.013, .015, -.312, 0, 1.0]); // 1D (Vector) Tensor
// Matrix (2-D)
tensDatMatrix := Tensor.R4.dat.fromMatrix(myNF); // 2D (Matrix) Tensor data
// N-D Tensor
```
tensDat := DATASET( $[\{1,1,1,1], .01\}$ , \{[5,2,111,3], .02\}], Tensor.R4.TensDat); // 4D (nD) Tensor data

#### **Children**

1. [R4](#page-15-0) : REAL4 tensor type attributes

#### **MODULE R4**

<span id="page-15-0"></span>[Tensor](#page-13-1) \

**R4**

REAL4 tensor type attributes

#### **Children**

- 1. [TensData](#page-16-0) : REAL4 Tensor Data Format
- 2. [t\\_SparseDat](#page-16-1) : Record format for the sparseData child dataset within a Tensor
- 3. [t\\_Tensor](#page-16-2) : Record format for a REAL4 valued Tensor slice
- 4. [dat](#page-17-0) : Submodule for manipulating TensorData
- 5. [Replicate](#page-22-0) : Replicate the Tensor Slices to all nodes of the cluster
- 6. [MakeTensor](#page-22-1) : Make a Tensor from a set of TensorData and some meta-data
- 7. [GetData](#page-23-0) : Extract the data from a tensor and return it in sparse TensData format
- 8. [Reshape](#page-23-1) : Reshape a tensor to a new compatible shape
- 9. [Add](#page-24-0) : Add two tensors
- 10. [GetRecordCount](#page-25-0) : Get the number of records in a record-oriented Tensor

## **RECORD TensData**

<span id="page-16-0"></span>[Tensor](#page-13-1)  $\setminus$  [R4](#page-15-0)  $\setminus$ 

**TensData**

REAL4 Tensor Data Format.

Note: This is sparse format, and any cells not supplied are assumed to be zero.

**FIELD indexes**  $\vert\vert$  **SET** ( UNSIGNED4 ) — – the N-dimensional index of this tensor cell **FIELD** value  $\| \text{REAL4} \text{ -- the numeric value of this tensor cell.}$ 

## **RECORD t\_SparseDat**

<span id="page-16-1"></span>[Tensor](#page-13-1)  $\setminus$  [R4](#page-15-0)  $\setminus$ 

**t\_SparseDat**

Record format for the sparseData child dataset within a Tensor

**FIELD** offset ||| UNSIGNED4 — The offset within the tensor slice.

**FIELD** value  $\| \text{REAL4} - \text{The value at the given offset within the tensor slice.$ 

## **RECORD t\_Tensor**

#### <span id="page-16-2"></span>[Tensor](#page-13-1)  $\setminus$  [R4](#page-15-0)  $\setminus$

**t\_Tensor**

Record format for a REAL4 valued Tensor slice.

Tensors are stored as a Dataset of Tensor slices. Each slice contains Tensor metadata (e.g. shape, dataType), as well as the tensor data elements within the slice. Slices can be densely packed or sparsely packed depending on the density of the source data.

**FIELD nodeId**  $\vert\vert\vert$  UNSIGNED4 — The node number on which this slice currently resides.

**FIELD** wi ||| UNSIGNED4 — The work-item allows a list of tensors to be stored within a single dataset. Wi of 1 indicates the first tensor in the list, 2 for the second, etc.

- **FIELD sliceId** || UNSIGNED4 The id of this tensor slice. Each tensor is represented as 1 or more slices. Each tensor in a tensor list can have the same sliceIds.
- **FIELD** shape  $\vert\vert$  SET (UNSIGNED4) The shape of the tensor (e.g. [10, 20, 5]).
- **FIELD dataType** || UNSIGNED4 The data type for each cell of the tensor.
- **FIELD maxSliceSize** || UNSIGNED4 The size of a full slice for this tensor.
- **FIELD** sliceSie  $|||$  The size of this slice. Slices 1 (N-1) will full slices, while slice N may have less than the maxSliceSize data.
- **FIELD** denseDat  $\| A$  packed block of REAL4 values representing the linearized data within this slice.
- **FIELD sparseDat**  $\|$  A child dataset for storeing sparse data as a set of local offset and value pairs. Note: Only denseData or sparseData are used for any slice. The other will be empty.
- **FIELD slicesize** ||| UNSIGNED4 No Doc
- **FIELD densedata** ||| SET ( REAL4 ) No Doc
- **FIELD sparsedata** ||| TABLE ( t\_SparseDat ) No Doc

#### **MODULE dat**

<span id="page-17-0"></span>[Tensor](#page-13-1)  $\setminus$  [R4](#page-15-0)  $\setminus$ 

**dat**

Submodule for manipulating TensorData.

#### **Children**

- 1. [fromScalar](#page-18-0) : Create tensor data from a scalar
- 2. [fromVector](#page-18-1) : Create tensor data from a vector
- 3. [fromMatrix](#page-19-0) : Create tensor data from a NumericField matrix
- 4. [toScalar](#page-20-0) : Extract a scalar from a position within the Tensor data
- 5. [toVector](#page-20-1) : Extract a vector of values from a TensData dataset

#### **FUNCTION fromScalar**

<span id="page-18-0"></span>[Tensor](#page-13-1)  $\setminus$  [R4](#page-15-0)  $\setminus$  [dat](#page-17-0)  $\setminus$ 

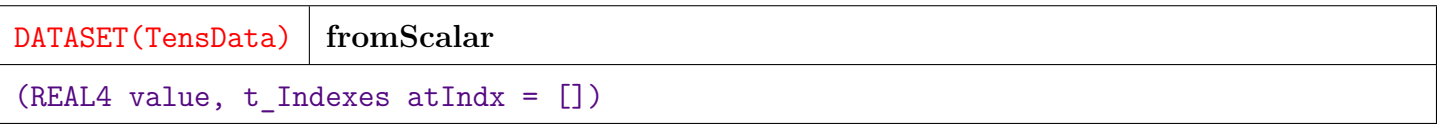

Create tensor data from a scalar.

The scalar will be placed at the "atIndex" in the tensor.

Example: tdat :=  $t$ \_Tensor.R4.dat.fromScalar('3.14159', [1,3,1]); // The cell will be placed at index [1,  $3, 1$ 

**PARAMETER** value || REAL4 — The value of the tensor cell at atIndex.

**PARAMETER atindx** ||| SET ( UNSIGNED4 ) — No Doc

**RETURN TABLE ( TensData )** — A TensData dataset with one record.

**PARM** at Indx The index of the cell being defined.

#### **FUNCTION fromVector**

<span id="page-18-1"></span>[Tensor](#page-13-1)  $\setminus$  [R4](#page-15-0)  $\setminus$  [dat](#page-17-0)  $\setminus$ 

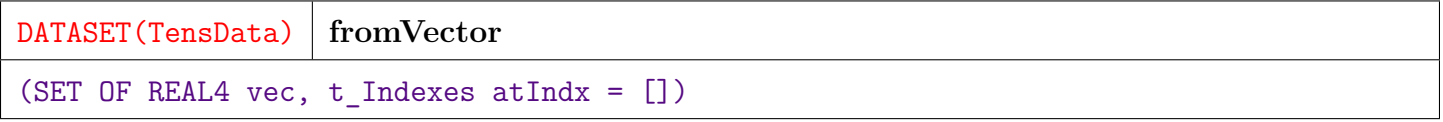

Create tensor data from a vector.

The elements of the array will be placed under "atIndx". The first element will be at [atIndx, 1], and the Nth will be at [atIndx, N].

Example: tdat := t\_Tensor.R4.dat.fromVector([.1, .2, -.1, -.2], [1, 3]); // The first element (.1) will be at index [1, 3, 1].

**PARAMETER vec** || SET (REAL4) — A set of numbers representing the value of the vector.

**PARAMETER atIndx** ||| SET ( UNSIGNED4) — The index under which to place the vector.

**RETURN TABLE ( TensData )** — A TensData dataset with length the same as the vector.

#### **FUNCTION fromMatrix**

<span id="page-19-0"></span>[Tensor](#page-13-1)  $\setminus$  [R4](#page-15-0)  $\setminus$  [dat](#page-17-0)  $\setminus$ 

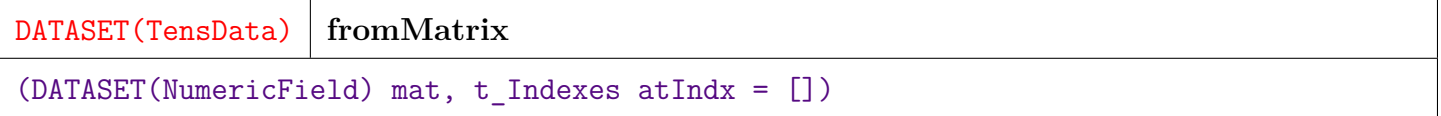

Create tensor data from a NumericField matrix.

The elements of the matrix will be placed at: [atIndx, id, number], where id and number are the row and column indexes for each matrix cell.

Note: The work-item (wi) field of the NF matrix is ignored, so multiple work-items should not be used in the input matrix.

Example: tdat := t\_Tensor.R4.dat.fromMatrix(myNumericFieldDS, [3,5,2]); // The first element of the matrix will be at:  $[3,5,2,1,1]$ .

- **PARAMETER** mat || TABLE ( NumericField ) A ML Core.NumericField dataset representing the matrix to be added.
- **PARAMETER atIndx**  $\|\|\operatorname{SET}$  ( UNSIGNED4 ) The index under which to place this matrix in the tensor data.
- **RETURN TABLE ( { SET ( UNSIGNED4 ) indexes , REAL4 value } )** A TensorData dataset with length the same as the NumericField data passed in.

**SEE** ML\_Core.Types.NumericField

#### **FUNCTION toScalar**

<span id="page-20-0"></span>[Tensor](#page-13-1)  $\setminus$  [R4](#page-15-0)  $\setminus$  [dat](#page-17-0)  $\setminus$ 

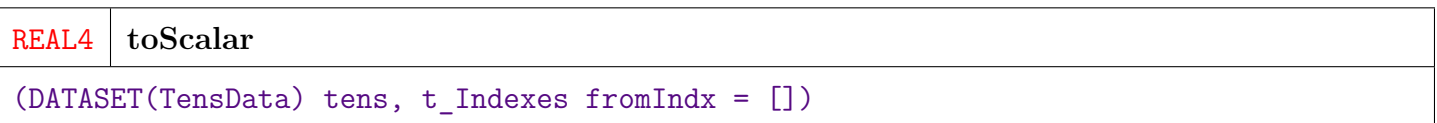

Extract a scalar from a position within the Tensor data.

Note: If the tensor shape has 5 indexes, then fromIndex should be 5 long, as the scalar is extracted from the actual tensor cell.

Example: REAL4 val := toScalar(myt\_TensorDat, [1,3]); // Extract a cell from position [1,3] of a 2-D tensor.

**PARAMETER** tens ||| TABLE ( TensData ) — A TensData dataset from which to extract.

**PARAMETER fromIndx** || SET ( UNSIGNED4) — The index from which to extract the cell value.

**RETURN REAL4** — The extracted value as a REAL4.

## **FUNCTION toVector**

<span id="page-20-1"></span>[Tensor](#page-13-1)  $\setminus$  [R4](#page-15-0)  $\setminus$  [dat](#page-17-0)  $\setminus$ 

DATASET(NumericField) **toVector** (DATASET(TensData) tens, t\_Indexes fromIndx = [])

Extract a vector of values from a TensData dataset.

If the tensor shape has N terms, then the fromIndx should contain N-1 terms. It will return the cells: [fromIndx, 1] through [fromIndx, M], where M is the last shape term.

The data is returned as a NumericField matrix with a single row (i.e.  $id = 1$ ). This is used rather than a SET to allow for sparse data. Only non-zero cells are returned. The number field indicates the position within the vector.

Example: DATASET(NumericField) vec := toVector(myt\_TensorDat, [5,2]); // Extract a vector from [5,2] in the 3-D tensor data.

**PARAMETER tens** || TABLE ( TensData ) — The TensorData dataset from which to extract the vector.

**PARAMETER fromIndex**  $|||$  — the index from which to extract.

**PARAMETER fromindx** ||| SET ( UNSIGNED4 ) — No Doc

**RETURN TABLE ( { UNSIGNED2 wi , UNSIGNED8 id , UNSIGNED4 number , REAL8 value**  $\}$ ) — A vector as a single row of a NumericField matrix.

**SEE** ML\_Core.Types.NumericField

## **FUNCTION toMatrix**

<span id="page-21-0"></span>[Tensor](#page-13-1)  $\setminus$  [R4](#page-15-0)  $\setminus$  [dat](#page-17-0)  $\setminus$ 

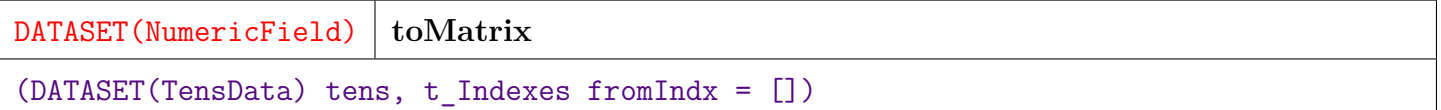

Extract a matrix of values from a TensData dataset.

If the tensor shape has N terms, then the fromIndx should contain N-2 terms. It will return the cells: [fromIndx, 1, 1] through [fromIndx, K, M], where K is the second to last shape term and M isthe last shape term.

Example: myNF := toNumericField(myt\_TensorDat, [3,11]); // Extract a matrix from a 4-D tensor data dataset.

**PARAMETER tens** || TABLE ( TensData ) — The TensorData dataset from which to extract.

**PARAMETER** fromIndx ||| SET ( UNSIGNED4 ) — The index from wich to extract the matrix.

**RETURN TABLE ( { UNSIGNED2 wi , UNSIGNED8 id , UNSIGNED4 number , REAL8 value**  $\}$ ) — A matrix in NumericField format.

**SEE** ML\_Core.Types.NumericField

#### **FUNCTION Replicate**

<span id="page-22-0"></span>[Tensor](#page-13-1)  $\setminus$  [R4](#page-15-0)  $\setminus$ 

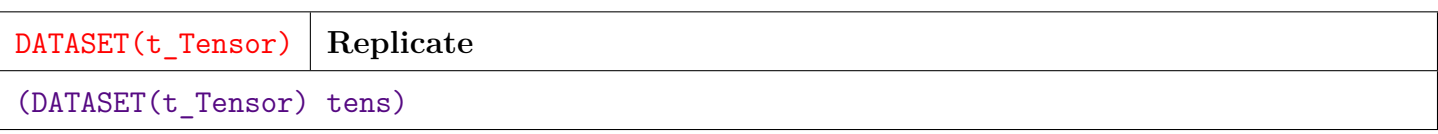

Replicate the Tensor Slices to all nodes of the cluster.

This is used to provide a copy of the Tensor on each node of the cluster.

**PARAMETER tens**  $|||$  TABLE ( $t$  Tensor ) — A  $t$  Tensor dataset to be replicated.

**RETURN TABLE ( { UNSIGNED4 nodeId , UNSIGNED4 wi , UNSIGNED4 sliceId , SET ( UNSIGNED4 ) shape , UNSIGNED4 dataType , UNSIGNED4 maxSliceSize , UNSIGNED4 sliceSize , SET ( REAL4 ) denseData , TABLE ( t\_SparseDat ) sparseData**  $\}$ ) — A replicated t Tensor dataset. If the original dataset contained N slices, the new dataset will contain N x nNodes slices.

#### **FUNCTION MakeTensor**

<span id="page-22-1"></span>[Tensor](#page-13-1)  $\setminus$  [R4](#page-15-0)  $\setminus$ 

DATASET(t\_Tensor) **MakeTensor** (t\_Indexes shape, DATASET(TensData) contents = DATASET([], TensData), BOOLEAN replicated = FALSE, UNSIGNED4 wi = 1, UNSIGNED4 forceMaxSliceSize = 0)

Make a Tensor from a set of TensorData and some meta-data.

Tensors may be replicated (e.g. copied locally to each node), or distributed (slices spread across nodes).

**PARAMETER** shape  $\|$  SET ( UNSIGNED4 ) — The desired shape of the Tensor (e.g. [10, 5, 2]).

**PARAMETER** contents  $\|$  TABLE (TensData) — Dataset of TensData representing the contents of the Tensor. If omitted, the tensor will be empty (i.e. all zeros).

**PARAMETER** replicated  $\|$  BOOLEAN — True if this tensor is to be replicated to all nodes. Default = False (i.e. distributed).

- **PARAMETER wi** ||| UNSIGNED4 Work-item. This field allows multiple Tensors to be stored in the same dataset. Default  $= 1$ . This field should always be 1 for a single Tensor dataset. For a Tensor list, wi should always go from 1 to nTensors.
- **PARAMETER forceMaxSliceSize** || UNSIGNED4 If non-zero, it will override the default sizing of slices. Needed internally, but should always use the default (0) for external uses.

**RETURN TABLE ( { UNSIGNED4 nodeId , UNSIGNED4 wi , UNSIGNED4 sliceId , SET ( UNSIGNED4 ) shape , UNSIGNED4 dataType , UNSIGNED4 maxSliceSize , UNSIGNED4 sliceSize , SET ( REAL4 ) denseData , TABLE ( t\_SparseDat ) sparseData**  $\}$ ) — A dataset of t\_Tensor representing the Tensor object.

## **FUNCTION GetData**

<span id="page-23-0"></span>[Tensor](#page-13-1)  $\setminus$  [R4](#page-15-0)  $\setminus$ 

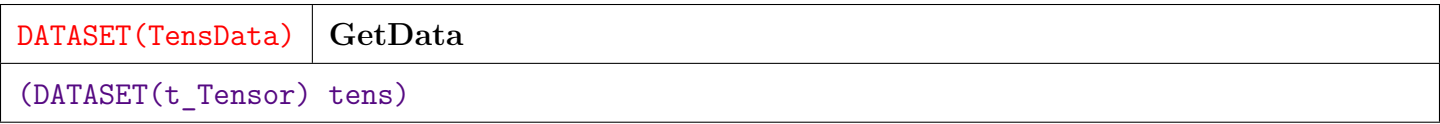

Extract the data from a tensor and return it in sparse TensData format.

This is essentially the inverse of the MakeTensor $(\dots)$  method.

**PARAMETER** tens ||| TABLE ( t\_Tensor ) — The t\_Tensor dataset from which to extract the data

**RETURN TABLE ( TensData )** — TensData dataset of non-zero tensor data (sparse form).

#### **FUNCTION Reshape**

<span id="page-23-1"></span>[Tensor](#page-13-1)  $\setminus$  [R4](#page-15-0)  $\setminus$ 

**Reshape**

(DATASET(t\_Tensor) tens, t\_Indexes newShape)

Reshape a tensor to a new compatible shape.

Returns a new tensor with the desired shape.

If the shapes were not compatible, an empty tensor is returned.

**PARAMETER tens** ||| TABLE ( t\_Tensor ) — The tensor to be reshaped.

**PARAMETER** newShape ||| SET ( UNSIGNED4 ) — The desired new shape.

**RETURN TABLE ( { UNSIGNED4 nodeId , UNSIGNED4 wi , UNSIGNED4 sliceId , SET ( UNSIGNED4 ) shape , UNSIGNED4 dataType , UNSIGNED4 maxSliceSize , UNSIGNED4 sliceSize , SET ( REAL4 ) denseData , TABLE ( t\_SparseDat ) sparseData**  $\}$ ) — A new tensor with the desired shape, if the shapes were compatible. Otherwise, an empty tensor.

#### **FUNCTION Add**

<span id="page-24-0"></span>[Tensor](#page-13-1)  $\setminus$  [R4](#page-15-0)  $\setminus$ 

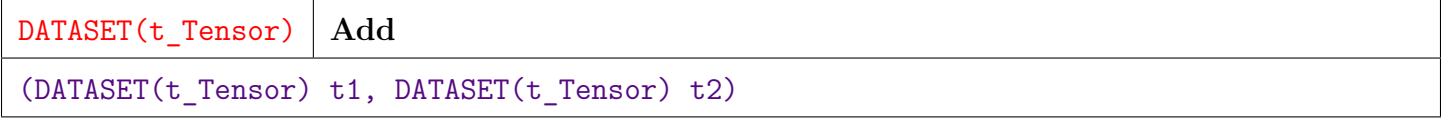

Add two tensors.

This performs cell-wise addition of the contents of the two input tensors and returns a new tensor representing the sum of the two tensors.

Both tensors must be of the same shape.

This function can also add two tensor lists. Each tensor of list 1 must be of the same shape as the corresponding tensor in list 2. The lists must also be of the same length.

**PARAMETER t1**  $\vert\vert$  TABLE ( t\_Tensor ) — The first tensor or tensor list.

**PARAMETER**  $t2$  ||| TABLE ( $t$  Tensor ) — The second tensor or tensor list.

**RETURN TABLE ( { UNSIGNED4 nodeId , UNSIGNED4 wi , UNSIGNED4 sliceId , SET ( UNSIGNED4 ) shape , UNSIGNED4 dataType , UNSIGNED4 maxSliceSize , UNSIGNED4 sliceSize , SET ( REAL4 ) denseData , TABLE ( t\_SparseDat ) sparseData }** ) — A new Tensor (DATASET(t\_Tensor)) representing  $t1 + t2$ .

## **FUNCTION GetRecordCount**

<span id="page-25-0"></span>[Tensor](#page-13-1)  $\setminus$  [R4](#page-15-0)  $\setminus$ 

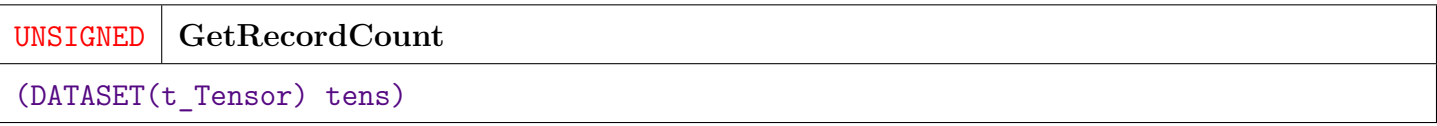

Get the number of records in a record-oriented Tensor.

**PARAMETER tens** ||| TABLE ( t\_Tensor ) — The input Tensor.

**RETURN UNSIGNED8** — The number of records in the distributed tensor.

# **Types**

<span id="page-26-0"></span>[Go Up](#page-0-0)

# **DESCRIPTIONS**

## <span id="page-26-2"></span>**MODULE Types**

**Types**

Type definitions for use with the GNNI Interface.

#### **Children**

1. [metrics](#page-26-1) : Return structure for call to EvaluateMod

## **RECORD metrics**

<span id="page-26-1"></span>[Types](#page-26-2) \

**metrics**

Return structure for call to EvaluateMod.

Contains a series of metrics and their values.

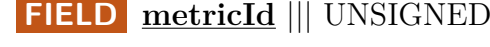

**FIELD metricId** ||| UNSIGNED4 — A sequential id to maintain the metrics' order.

**FIELD metricName** ||| STRING — The Keras name identifying the metric.

**FIELD** value  $\| \text{REALS} - \text{The value of the metric.}$ 

# **Utils**

<span id="page-27-0"></span>[Go Up](#page-0-0)

## **IMPORTS**

GNN.Tensor |

# **DESCRIPTIONS**

## <span id="page-27-2"></span>**MODULE Utils**

**Utils**

Utility module for GNN. Contains various utility functions for use with GNN.

#### **Children**

- 1. [ToOneHot](#page-27-1) : Convert Tensor Data to OneHot Encoding
- 2. [FromOneHot](#page-28-0) : Convert One Hot encoded 2-D tensor data to class label format
- 3. [Probabilities2Class](#page-29-0) : Convert a set of class probabilities to a class label Class probabilities are typically returned from a "softmax" activation function

## **FUNCTION ToOneHot**

<span id="page-27-1"></span>[Utils](#page-27-2)  $\setminus$ 

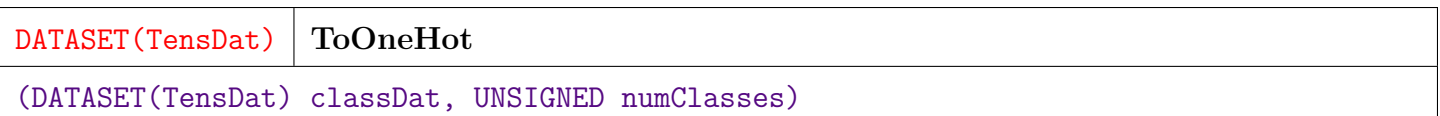

Convert Tensor Data to OneHot Encoding.

Input is a 1-D tensor data set with the value of each observation being the class.

Returns a 2-D TensDat dataset with numClasses being the cardinality of the 2nd dimension. The value will be 1 for the cell with second dimension corresponding to the class. All others will be zero. Since TensDat is a sparse format, all zero cells will be skipped.

Note that Classes are 0-based. Class 0 will be at final index  $= 1$ . Class 5 will be at final index  $= 6$ .

**PARAMETER classDat** || TABLE (TensDat) — A 1-D tensor with the index being the observation number, and the value ((0-(numClasses-1)) corresponds to the class label.

**PARAMETER numClasses**  $\parallel \parallel$  UNSIGNED8 — The number of possible values for the class variable.

**RETURN TABLE ( { SET ( UNSIGNED4 ) indexes , REAL4 value } )** — A 2-D set of TensData one hot encoded.

**SEE** Tensor.R4.TensData

#### **FUNCTION FromOneHot**

<span id="page-28-0"></span>[Utils](#page-27-2)  $\setminus$ 

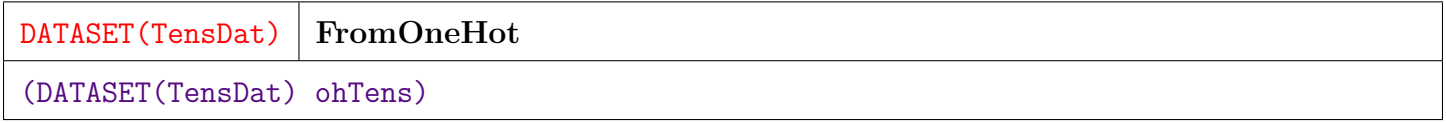

Convert One Hot encoded 2-D tensor data to class label format.

Input is a 2-D One Hot encoded TensDat dataset, as produced by ToOneHot above.

Output is a 1-D set of class labels corresponding to the highest value of the One Hot encoded fields for each observation.

Note that returned classes are zero based.

**PARAMETER ohTens** || TABLE (TensDat) — A one hot encoded 2-D tensor data set.

**RETURN TABLE ( { SET ( UNSIGNED4 ) indexes , REAL4 value } )** — A 1-D dataset of TensData with the value of each observation being the class label.

**SEE** Tensor.R4.TensData

#### **FUNCTION Probabilities2Class**

<span id="page-29-0"></span>[Utils](#page-27-2)  $\setminus$ 

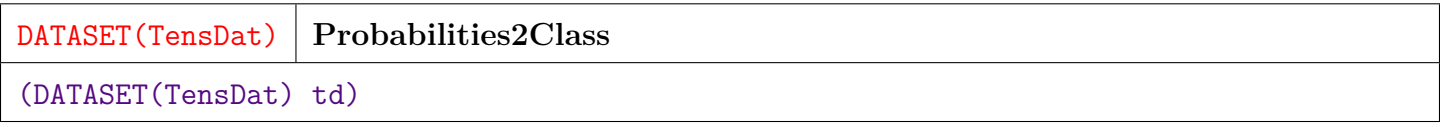

Convert a set of class probabilities to a class label

Class probabilities are typically returned from a "softmax" activation function. This returns the class label associated with the maximum probability label.

Note that this function simply calls FromOneHot, which implements this functionality. Both names are included because it is sometimes more intuitive to think of the operation in different ways.

**PARAMETER td** || TABLE ( TensDat ) — A 2-D tensor data set with a probability for each class.

**RETURN TABLE ( { SET ( UNSIGNED4 ) indexes , REAL4 value } )** — A 1-D dataset of TensData with a class label for each observation.

**SEE** FromeOneHot

**SEE** Tensor.R4.TensData